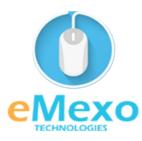

## LEARN TODAY AND LEAD TOMORROW

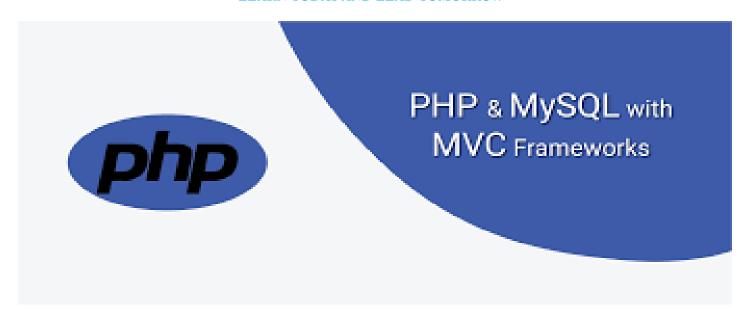

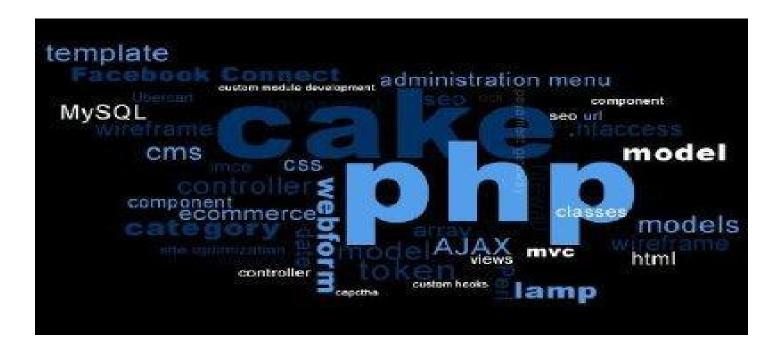

# Overview

Let eMexo Technologies Best PHP Training in Electronic City Bangalore take you from the fundamentals of PHP to Advance PHP and make you an expert in developing real-time PHP applications. Here are the major topics we cover under this PHP course Syllabus: PHP Basics & Conditional Logic, Functions & Error Handling, Object Oriented Programming, MySQL Installation & Basics, Building Web Pages with PHP, Working with Forms & Form Data, Advance Queries & Data Manipulation using PHP, MVC Infrastructure Basics & Introduction to CakePHP, CakePHP Controller, Views & Layout, Models & Database Interaction in CakePHP, Creating Dynamic Forms using CakePHP Html Helpers, and Using MVC & CakePHP to develop a website. Each topic will be covered in a practical way with examples for our PHP Course in Electronic City Bangalore.

All the topics will be covered with Practical and hands-on training. Our trainers have industry experience with live project experience in cutting-edge technologies they teach. We hire only the Best PHP industry specialists as trainers for our PHP Certification Training in Electronic City Bangalore.

If you are looking for a PHP Certification Course in Electronic City Bangalore, eMexo Technologies is the **Best PHP Training Institute in Electronic City Bangalore**. Come over to our training institute for a free demo class. Let our trainer give you a demo on PHP and only then do you take the decision to enroll in the training program.

# **Training Features**

# **Real-life Case Studies**

Do a real-life case study to understand the usage in real-world scenarios.

# **Assignments**

Each class will be followed by a practical assignment switch that can be completed before the next class.

## **Preparation for interview**

Our trainers are professionals working in multinational corporations. They are experts in their field and know exactly what the interviewer will look for in the candidate. Experienced trainers not only share interview questions but also conduct mock interviews to help prepare for the actual interview.

## **Key Features**

eMexo Technologies offers the **Best PHP Training Course in Electronic City Bangalore** with the TOP industry expert trainers.

Here are the key features.

- ★ Free Demo Class Available
- ★ Practical Approach

- ★ Expert & Certified Trainers
- ★ 100% Job Oriented Training
- ★ Real World use cases and Scenarios
- ★ Completed 500+ Batches
- ★ Certification Guidance

# **Unit 1: PHP Basics & Conditional Logic**

- > PHP introduction
- > Environment setup in different platforms
- ➤ Script syntax
- ➤ How to declare variable and data types
- ➤ Constants
- > Arrays
- ➤ Strings
- ➤ Web concepts
- ➤ Decision-making statements
- ➤ loop types
- > Operators
- ➤ Hands-On

# **Unit 2: Functions & Error Handling**

- ➤ What are Functions
- ➤ Creating PHP functions
- > PHP functions with parameters
- > Argument by reference

> setting default values for function parameters > dynamic function calls ➤ PHP mails ➤ how to send text mail ➤ how to send html emails ➤ how to send attachments with emails > regular expressions > POSIX regular expressions > predefined character ranges ➤ Regexp POSIX functions > PERL style regular expressions ➤ Regexp PERL compatible functions ➤ Date and time functions, Built-in functions ➤ File inclusion ➤ File manipulations ➤ Exception handling ➤ Bugs debugging ➤ Hands-On **Unit 3: Object Oriented Programming** ➤ What is Object Oriented Concepts ➤ Defining classes

| ➤ Creating Objects                                       |
|----------------------------------------------------------|
| ➤ Member functions                                       |
| ➤ Constructor and Destructor                             |
| ➤ Inheritance                                            |
| ➤ Function overriding                                    |
| ➤ Access Specifiers- private                             |
| ➤ public and protected members                           |
| ➤ Interfaces                                             |
| > Constants                                              |
| ➤ Abstract Classes                                       |
| ➤ Static keyword                                         |
| ➤ Final keyword                                          |
| ➤ Calling parent constructors                            |
| ➤ Hands-On                                               |
| Unit 4: MySQL Installation & Basics                      |
| ➤ Database Introduction                                  |
| ➤ MySQL installation on various platforms                |
| ➤ MySQL connection                                       |
| ➤ Database creation                                      |
| ➤ Database Manipulations- Add, Edit, Retrieve and Delete |

- > Table creation and table manipulations- Add Edit, Retrieve, and Delete
- ➤ Hands-On

# **Unit 5: Building Web Pages with PHP**

- ➤ Links and URLs
- ➤ Using GET values
- ➤ Encoding GET values
- ➤ Encoding for HTML
- ➤ Including and requiring files
- ➤ Modifying headers
- ➤ Page redirection
- ➤ Output Buffering
- ➤ Hands-On

# **Unit 6: Working with Forms & Form Data**

- ➤ Building forms
- > Detecting form submissions
- ➤ Single-page form processing
- ➤ Validating form values
- > Problems with validation logic
- ➤ Displaying validation errors
- > Custom validation functions
- ➤ Single-page form with validations
- ➤ Hand-On

# **Unit 7: Advance Queries & Data Manipulation using PHP**

| ➤ LIK                                                       | XE clause                                        |
|-------------------------------------------------------------|--------------------------------------------------|
| > Sor                                                       | ting, Joins                                      |
| ➤ Har                                                       | ndling NULL Values                               |
| ➤ Reg                                                       | gular Expressions                                |
| ➤ Tra                                                       | nsactions                                        |
| ➤ Tra                                                       | nsactions                                        |
| > AL                                                        | TER Command                                      |
| > Ind                                                       | exes                                             |
| ➤ Ten                                                       | nporary Tables                                   |
| ➤ Clo                                                       | one Tables                                       |
| ➤ Dat                                                       | rabase                                           |
| ➤ Info                                                      | ormation                                         |
| ➤ Seq                                                       | quences                                          |
| ➤ Har                                                       | ndling Duplicates                                |
| > SQ                                                        | L Injections                                     |
| ➤ Sele                                                      | ect                                              |
| ➤ Sele                                                      | ect, insert, update, and delete using PHP script |
| > Har                                                       | nds-On                                           |
| Unit 8: MVC Infrastructure Basics & Introduction to CakePHP |                                                  |
| > Intr                                                      | roduction to MVC                                 |
| ➤ Wh                                                        | at are Model_View_Controller                     |

- > Why use the framework in the project (conventional vs. MVC project)
- ➤ Installation of CakePHP
- ➤ CakePHP folder structure
- ➤ File naming conventions
- > Important config file (core.php, database.php)
- ➤ Hands-On

# **Unit 9:** CakePHP Controller, Views & Layout

- ➤ Application flow How Controller and view interacts/ exchanges data
- ➤ What are CakePHP helpers?
- Most commonly used helpers like Form, HTML, Session, Cookie, etc
- > Create a controller and how URLs mapped to controller and views
- ➤ Create views and layouts
- ➤ Hands-On

#### **Unit 10: Models & Database Interaction in CakePHP**

- ➤ What are models and how they interact with database?
- > Accessing and manipulating table data using find, save, and update methods of the model
- > Joining tables, conditions, conditions other than =(LIKE, BETWEEN,) order by in CakePHP models,
- > Change database dynamically using the definitions in database.php config file
- ➤ Hands-On

# **Unit 11:** Creating Dynamic Forms using CakePHP Html Helpers

- ➤ Introduction to basic HTML form, get, post methods
- > Generate form elements like input boxes, dropdowns, radio buttons, and links using CakePHP HTML helper

- > Form validation using Model validation definitions
- > Form validation using Model validation definitions
- > File handling in CakePHP (create, delete, read files)
- ➤ CakePHP Global variables and their use
- ➤ Hands-On

# Unit 12: Using MVC & CakePHP to develop a website

- > Create basic HTML registration form using CakePHP helpers. Post data to the database and send an email
- The main aim of the project is to develop an online website, which will cover details about institutes, courses, and student information using CakePHP
- ➤ Hands-On

#### **FAQs**

#### 1. How is the training organized? How much percentage is theoretical and how much is practical hands-on?

We at eMexo believe nothing beats hands-on practice when it comes to learning a concept. Our teaching methodology is 100% practical and hands-on oriented. You learn a concept, you practice it then and there with the trainer. We also give you assignments for each topic which you can practice at home and any doubts regarding the topic can be cleared with the trainer the next day.

#### 2. What is the course duration? How and when do you plan to complete the course?

We generally cover our courses in 60 hours, however, we know that we can't put a hard-stop to learning with a number. Our trainer will make sure that you have learned everything that is part of the curriculum. This could mean 48 hours or 60 hours, doesn't matter.

#### 3. What is the material provided in the training?

We have industry standard course material which is used by our trainers to train you. At the end of the training apart from the notes which you have taken during the course, we will also provide you with the training material which was used. This training material includes the training content, interview questions, etc.

#### 4. Do you help in preparing for the interview?

Our trainers are working professionals who work in MNCs. They are the expert in their domain and they know exactly what an interviewer looks into a candidate. Our expert trainers apart from sharing the interview questions will also conduct mock interviews to help you prepare for the real interview.

#### 5. Who are your trainers?

Our trainers are industry experts who work in their respective technologies day in and day out. They work in MNCs and are technology experts within their organisations.

#### 6. What is the total batch size per course?

We maintain a strict batch size of a maximum of 5 students. We also provide exclusive one-to-one training as well. Talk to our training partner to get more details.

# 7. Do you provide certification for the course?

Yes, at the end of training we provide a certification of completion.

#### 8. Will I be joining a new batch or being merged with another batch?

You will be added to a new batch.

## 9. Is fast-track training available?

Yes, we provide fast-track training as well for those who want to complete the course faster. The curriculum and the total hours required to complete the course will remain the same. However, the trainer will be spending more hours with you to complete the course.

#### 10. Do you assist in job placement?

Our trainers are expert professionals in their organizations and they often act as the interviewer to hire new candidates. Our trainers will help you prepare your resume with industry standards. After all, they know exactly what to look for in a resume.

#### 11. Timings for training - Regular training/weekend training?

We provide both regular and weekend training. Talk to our training partner to learn more about the timings.

## 12. Will you be working on a live project during training?

Yes, apart from doing the hands-on practice our trainer will also be taking a real-world project and working with you for the implementation.

## 13. What happens if I miss a class?

If you miss a class the content of that class will be taught to you again. With us, you might miss a class but not the content.

#### 14. Can I attend a demo before the actual class?

Yes, absolutely! Talk to our training counselor on phone at +91-9513216462 or email us at info@emexotechnologies.com to arrange a free demo. You can also fill in the contact us form below and we will call you to discuss your training requirements.